# **Diferencialna geometria krivky**

```
In[1]:= H∗ rezervovane symboly: P,P1,P2,P3, t0,t, vd,vb,vn, λ, A,x,y,z, s ∗L
```
- $In[11]:$  **P**[t\_] = { $r$  t Cos[Log[t]],  $r$  t Sin[Log[t]], b t}; (\* vektorova rovnica krivky \*)  $t0 = 1$ ; (\* **vysetrovany** bod \*)
- In[13]:= <sup>H</sup><sup>∗</sup> **parcialne derivacie vektorovej funkcie P**@**t**<sup>D</sup> **podla parametra t** <sup>∗</sup><sup>L</sup>  $P1[t_$  =  $D[P[t], t]$ ;  $P2[t_$  =  $D[P[t], t, t]$ ;  $P3[t_$  = D[P[t], t, t, t];

#### In[7]:= 88**P1**@**t**D**, P2**@**t**D**, P3**@**t**D<**,** 8**P1**@**t0**D**, P2**@**t0**D**, P3**@**t0**D<< êê **Simplify** êê **MatrixForm**

#### Out[7]//MatrixForm=

 $\sqrt{ }$ k jjjjjjjjjjjjjjjjjjjjjjjj  $\int r \left(Cos[Log[t]] - Sin[Log[t]]\right)$ k  $\sqrt{2}$  $r$  (Cos[Log[t]] + Sin[Log[t]]) b  $\overline{1}$  $\overline{1}$  $\overline{a}$  $\sqrt{2}$ k j<br>Julian kalendarum kalendarum kalendarum kalendarum kalendarum kalendarum kalendarum kalendarum kalendarum kalendarum kalendarum kalendarum kalendarum kalendarum kalendarum kalendarum kalendarum kalendarum kalendarum kal - <u>r (Cos[Log[t]]+Sin[Log[t]])</u><br>t  $\begin{array}{r} \underline{r \ (Cos\left[ Log\left[ t \right] \right] )-Sin\left[ Log\left[ t \right] \right] )} \\ \underline{t} \end{array}$ 0  $\overline{1}$  $\overline{1}$ zzzzzzzzz i k jjjjjjjjj  $rac{2 r \sin[\text{Log}[t]]}{t^2}$  $-\frac{2 r \cos [\text{Log}[t]]}{t^2}$  $\Omega$  $\overline{1}$  $\overline{y}$  $\overline{a}$ i k jjjjjj r r b  $\overline{1}$  $\overline{y}$  $\overline{a}$  $\sqrt{ }$ k  $\overline{y}$ −r r 0  $\overline{1}$  $\overline{1}$ zzzzzz i k  $\sqrt{2}$  $\Omega$ −2 r 0  $\begin{matrix} \end{matrix}$  $\overline{y}$  $\overline{\phantom{a}}$  $\overline{1}$  $\overline{1}$ zzzzzzzzzzzzzzzzzzzzzzzz

# **Sprievodny trojhran**

```
In[16]: = \text{vd}[t_] = \text{Pl}[t];vb[t_]=P1[t]\times P2[t];vn[t_]= (P1[t] \times P2[t]) \times P1[t];
```
#### In[11]:= { $vd[$ #], $vb[$ #], $vn[$ #]} & /@ {t, t0} // Simplify // MatrixForm

Out[11]//MatrixForm= i k jjjjjjjjjjjjjjjjjjjjjjjjjjj  $\int r \left(Cos[Log[t]] - Sin[Log[t]]\right)$ k  $\sqrt{2}$  $r (Cos[Log[t]] + Sin[Log[t]])$ b  $\overline{1}$  $\overline{1}$ zzzzzz i k jjjjjjjjjjj  $-\frac{\text{br}(\text{Cos}[\text{Log}[t]]-\text{Sin}[\text{Log}[t]])}{t}$ - <u>br (Cos[Log[t]]+Sin[Log[t]])</u><br>t  $\frac{2 r^2}{t}$  $\overline{y}$ zzzzzzzzzzz  $\left(-\frac{r (b^2+2 r^2) (Cos [Log[t]]+Sin [Loc}{t})\right)$ k jjjjjjjjjj  $r (b^2+2 r^2) (Cos[Log[t]]-Sin[Log]$ t  $\cap$ i k jjjjjj r r  $\mathbf{h}$  $\overline{1}$  $\overline{y}$  $\frac{1}{2}$ i k jjjjjj −b r −b r  $2 r<sup>2</sup>$  $\overline{1}$  $\overline{1}$ zzzzzz i k jjjjjjj  $-r (b^2 + 2 r^2)$  $r (b^2 + 2 r^2)$  $\cap$  $\overline{y}$  $\overline{\phantom{a}}$ 

 $In[19]:$  = **dotycnica** $[t_$  = **P** $[t]$  +  $\lambda$  **vd** $[t]$  ;  $binormala[t_]=P[t] + \lambda \text{vb[t]}$ ;  $h$ lavnanormala $[t_$  = P[t] + \lambda vn $[t]$ **;** 

In[22]:= 8**dotycnica**@**t0**D**, binormala**@**t0**D**, hlavnanormala**@**t0**D< êê **Transpose** êê **TableForm**

Out[22]//TableForm=  $r + r \lambda$   $r - br \lambda$   $r + (-b^2 r - 2 r^3) \lambda$  $r \lambda$  -br $\lambda$  $(b^2 r + 2 r^3) \lambda$  $b + b \lambda$   $b + 2 r^2 \lambda$  b  $In[23]: = A = \{x, y, z\};$  $\text{oshulacna}[t_]= (A - P[t]) \cdot \text{vb}[t];$  $normalova[t_]= (A - P[t]) . vd[t];$  $\text{rektifikacna}$  $[t_$  = (A − P[t])  $\text{.} \text{vn}[t]$ ;

```
In [27]: = {oskulacna[t0], normalova[t0], rektifikacna[t0]}/ // TableForm
```

```
Out[27]//TableForm=
        -b r (-r + x) - b r y + 2 r^2 (-b + z)r (-r + x) + r y + b (-b + z)(-b<sup>2</sup> r - 2 r<sup>3</sup>) (-r + x) + (b<sup>2</sup> r + 2 r<sup>3</sup>) y
```
# **Krivosti**

```
In[28]: dlvec[v_] := Sqrt[v,v]In[29]:=\text{flexial}[\texttt{t}] = \sqrt{\frac{\text{dlvec}[\texttt{v}][\texttt{t}]]^2}{\frac{1}{2}\sum_{i=1}^{n}[\texttt{v}][\texttt{v}][\texttt{t}]]^2}}dlvec[P1[t]]^6
                        \frac{\text{vb[t].P3[t]}}{\text{d} \cdot \text{b} \cdot \text{b} \cdot \text{b} \cdot \text{b} \cdot \text{b} \cdot \text{b}}\frac{1}{2} dlvec[vb[t]] ^2
```
In[31]:= {flexia[t0], torzia[t0]} // Simplify // TableForm

```
Out[31]//TableForm=
```

$$
\sqrt{2}\sqrt{\frac{r^2}{\left(b^2+2\,r^2\right)^2}}\\
$$

### **Prirodzena parametrizacia a Dlzka krivky**

```
In[32]: = s[t_, t1_, t2_] = Integrate[Sqrt[P1[t].P1[t]], {t, t1, t2}];
In[33]: = S[t, 0, t]H∗ prirodzene parametricke vyjadrenie
           dostavame ak sa "t" da vyjadrit ako funkcia dlzky "s" ∗L
```

```
Out[33]= \sqrt{b^2 + 2 r^2} t
```
## **Graficke znazornenie**

```
In[55]: = (\mathbf{r} = 1; \mathbf{b} = 1; )\texttt{Parameterlot3D}[\texttt{Append}[P[t], \texttt{Hue}[t]],{t, 0.0001, 1}, ViewPoint −> {0.734, -1.995, 2.926}]
           Clear[r, b];
```
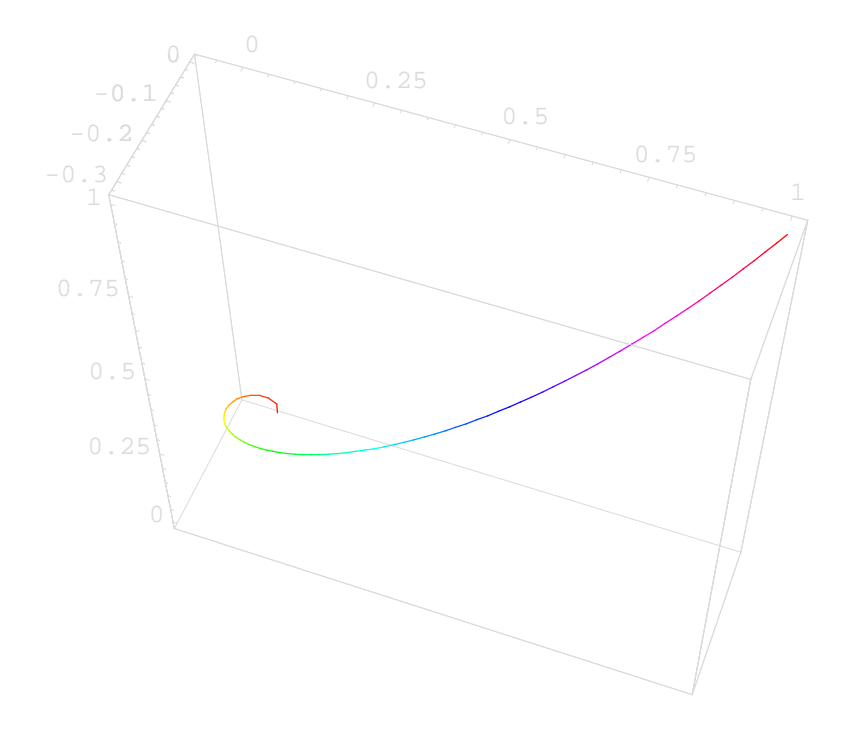

#### $Out[56] = -Graphics3D -$